#### **MINISTÉRIO DA EDUCAÇÃO** UNIVERSIDADE FEDERAL DO RIO GRANDE - FURG

# **CONCURSO PÚBLICO EDITAL Nº 5/2023**

# **CARGO**

# TÉCNICO DE TECNOLOGIA DA INFORMAÇÃO ÁREA: ENGENHARIA DE REDES

#### **INSTRUÇÕES AOS CANDIDATOS**

- \* Verifique se este caderno contém 25 questões. Caso não contenha, soticiíe Imediata me níe ao físcal de
- \* Você dispõe de 2 horas para responder a todas as questões e preencher o cartão-resposta.
- \* Para cada questão existe apenas uma resposta certa.
- \* Poderá utilizar a grade ao final do caderno para marcar previamente as respostas.
- para o cartão resposta, preenchendo totalmente o círculo ou azul escuro, não sendo permitido o uso de caneta porosa líquido.
- \* O telefone ceiuiar desligado, coníroie remoío e relógio devem estar dentro do envebpe devidamente identificado e lacrado.
- \* Para se dirigir ao fiscal, erga o braço e aguarde o
- o uso de aparelho
- \* Durante a reaiizaçâo da prova n§Q será permitido o uso de ilvros, manuais, impressos, anotações, máquinas calculadoras, agendas eletrônicas ou similares, telefone celular de qualquer tipo, BIP, MP3 piayer ou similar, gravador ou qualquer outro receptor de dados ou mensagens, qualquer íipo de controte remoto, proíeíor auncuiar, fones de ouvido, prótese auditiva, óculos com lentes escuras, relógio ou qualquer acessório na cabeca.
- \* É proibido fumar no interior do prédio de
- \* O cartão resposta, se
- \* A entrega da prova só poderá ocorrer
- \* Ao terminar a prova, deverá ser entregue devidamente assinado, podendo levar consigo o caderno de questões.
- Após a entrega da prova, o candidato deverá retirar-se imediaíameníe do prédio de aplicação da prova, não sendo permitido, nesse local, o uso dos sanitários.
- \* Será excluído do concurso o candidato que agir com incorreção ou descortesia com qualquer pessoa da<br>equipe encarregada da aplicação das provas ou candidato participante do processo.
- Os dois últimos candidatos que permanecerem em sala de prova, só poderão retirar-se conjuntamente e após sua assinatura na ata de presença.

1. O seíor de redes da FURG recebe reclamações de que o sife da Universidade apresenta características visuais diferentes do seu normal quando acessado de fora da rede da instituição. Os usuários relatam que digitar www.furg.br em seus navegadores, a página mostrada não se parece com a verdadeira página universidade. Com base nessas informações, qual das ações abaixo pode fornecer possíveis indícios causa do problema?

a) Executar o comando ssh root@DNSSERVER -p 53, onde DNSSERVER é o endereço IP do servidor de DSN do usuáho que relatou o problema, e verificar se o endereço associado ao nome www.iurg.br corresponde ao endereço !P do servidor de páginas da universidade.

b) Executar o comando *ping USERIP*, onde USERIP é o endereço IP do usuário, para verificar a latência até o usuário.

c) Executar o comando dig @DNSSERVER www.furg.br, onde DNSSERVER é o endereço IP do servidor de DNS do usuário que reiaíou o problema, e verificar se o endereço associado ao nome www.furg.br corresponde ao endereço IP do servidor de páginas da universidade.

d) Executar o comando *traceroute www.furg.br from DNSSERVER*, onde DNSSERVER é o endereço IP do servidor de DNS do usuário, para verificar a rota que o servidor de DNS do usuário está utilizando para responder às consultas.

e) Executar o comando iperf-b 10000 USERIP, onde USERIP é o endereço IP do usuário, para verificar a banda disponível no computador do usuário que informou o problema.

2. Assinale a alternativa que indica, respectivamente, um protocolo de roteamento intradomínio e um protocolo de roteamento interdomínio.

OSPF e BGP.  $a)$ 

 $b)$ BGP e OSPF.

c) OSPF e RIP.

d) R!PeOSPF.

e) BGP e RIP.

3. Assinala a aiíemativa que apresenta a norma que traía sobre cabeamenío estruturado para edifícios comerciais.

NBR 12345. a)

NBR 14000.  $b)$ 

c) NBR 14565.

NBR 19001. d)

NBR 15655.  $e)$ 

1

- 4. Sobre o protocolo BGP, assinale a alternativa INCORRETA.
- a) O atributo preferência local tem mais relevância para escolha de rota do que c
- $b)$ O primeiro critério para escolha de rotas é o tamanho do caminho.
- c) é mais relevante para escolha da rota do que o valor do
- d) com prefixos IPv4 quanto com prefixos IPv6
- e) significa *Border Gateway Protocol*

5. Assinale a atíemaíiva que contém os três tipos de subsistemas que podem existir em sistemas de cabeamento em edifícios comerciais.

- a) Backbone de campus, backbone de edifício e cabeamenío vertical.
- Backbone de região, backbone de cidade e cabeamento horizontal.  $b)$
- c) Backbone de campus, backbone de cidade e cabeamento horizontal.
- d) Backbone de região, backbone de edifício e cabeamento vertical.
- Backbone de campus, backbone de edifício e cabeamento horizontal.  $e)$

6. Assinala a alternativa que apresenta a ferramenta mais indicada para verificar as portas de comunicação abertas em um host remoto.

- nslookup. a)
- b) ipconfig.
- c) netstaí.
- $d)$ nmap.
- $\epsilon$ ssh.

7. Um usuário relata que não está conseguindo acessar os de verificações, tu percebes que, a partir da rede da universidade o sistema está funcionando normalmente. Como forma de tentar delimitar o local onde o problema pode estar ocorrendo, tu deverias pedir ao usuário para:

a) fornecer credenciais de administrador para o usuário e pedir que ele utilize a ferramenta ssh para se logar, remotamente, no servidor.

 $b)$ utilizar a ferramenta ping, informando o endereço do sistema da FURG como alvo a ser medido.

c) utilizar a ferramenta *traceroute*, informando o endereço do sistema da FURG como alvo a ser medido.

d) utilizar a ferramenta wireshark para monitorar o tráfego da sua rede e verificar se está recebendo as confirmações dos segmentos TCP.

e) utilizar a ferramenta *iperf* para enviar tráfego para o servidor do sistema da FURG.

8. Analisa as afirmativas sobre endereçamento IPv6 abaixo e classifique-as como V (verdadeira) ou como F (falsa).

( ) O endereço Anycast é atribuído a vários dispositivos e a resposta a uma solicitação é geralmente realizada pelo dispositivo mais próximo geograficamente ou com menor latência.

( ) O endereço *Broadcast* é, amplamente, utilizado em redes IPv6 para transmitir mensagens para todos os dispositivos.

( ) O endereço Loopback em iPv6 é igual ao IPv4 e, frequentemente, usado para teste de conectividade local.

Assinala a alternativa que apresenta a sequência correta, de cima para baixo, de preenchimento dos parênteses.

- a)  $V F V$ .
- b)  $F V V$ .
- c)  $F V F$ .
- $V V F$ .  $d)$
- $V F F$ .  $e)$

9. O Centro de Ciências Computacionais (C3) solicitou ao Centro de Gestão de Tecnologia de informação (CGTi) 12 endereços IPv4 para sua rede inferna. Considerando que o CGTI quer atender a demanda com o menor número possível de IPs, qual máscara de rede deve ser disponibilizada para o C3?

- 255.255.255.12.  $a)$
- 255.255.255.128.  $b)$
- 255.255.255.0.  $\mathsf{C}$
- d) 255.255.255.224.
- e) 255.255.255.

10. O DNS, do inglês *Domain Name System*, é definido como um sistema hierárquico e distribuído, que é utilizado para associar nomes de domínio a endereços IP na *Internet*. Nessa estrutura hierárquica, qual é o papel desempenhado pelo servidor raiz?

- a) Fornecer informações sobre os servidores de nomes auíoriíaíivos para os domínios de nivel superior.
- b) Armazenar os registros de nomes e IPs de todos os domínios da Internet.
- c) Autenticar o acesso dos provedores nas consultas no DNS.
- d) Converter nomes de domínio em endereço IP.
- e) Fornecer informações sobre os registros de localização geográfica dos domínios.

 $11$ Analisa as afirmativas sobre protocolos de rede de computadores abaixo e classifique-as como V (verdadeira) ou como F (falsa).

) O SSH é, amplamente, utilizado para fornecer acesso remoto seguro a servidores e dispositivos de  $\left($ rede por meio de uma conexão sem criptografia.

) ICMP é um protocolo de mensagens de controle de erro que auxilia no gerenciamento e na  $\left($ comunicação entre dispositivos de rede.

 $\overline{(\ }$ ) O SNMP é usado para monitorar e gerenciar dispositivos de rede, permitindo a coleta de informações sobre o status e o desempenho desses dispositivos.

Assinala a alternativa que apresenta a sequência correta, de cima para baixo, de preenchimento dos parênteses.

- $V V V$ . a)
- $F V V$ .  $b)$
- $V V F$ .  $C$
- $V F V$ .  $d)$
- $F F V$ .  $e)$

 $12.$ Analisa as afirmativas sobre segurança em redes de computadores abaixo e classifique-as como V (verdadeira) ou como F (falsa).

) Confidencialidade se define por apenas o destinatário ter o poder de entender o conteúdo da  $\left($ mensagem transmitida.

 $\left($ ) Técnicas de soma de verificação presentes em protocolos de transporte e de enlace confiáveis podem ser utilizadas para proporcionar integridade à mensagem.

) A autenticação do ponto final é o processo de provar a identidade de uma entidade a outra entidade  $\left($ através de uma rede de computadores.

Assinala a alternativa que apresenta a sequência correta, de cima para baixo, de preenchimento dos parênteses.

 $F - F - V$ .  $a)$ 

$$
b) \qquad V - V - V.
$$

$$
c) \qquad F - V - V.
$$

$$
d) \qquad V - V - F.
$$

 $V - F - F$ .  $e)$ 

4

 $13.$ Um exemplo de algoritmo de criptografia de chave simétrica é o Advanced Encryption Standard (AES), também conhecido como Rijndael. Embora a utilização de chaves simétricas tenha muitas vantagens, existe um grande desafio associado ao seu uso, que é:

- $a)$ gerar chaves seguras.
- $b)$ armazenar chaves de forma segura.
- $\mathbf{C}$ implementar algoritmos confiáveis.
- d) trocar chaves de forma segura.
- $e)$ o alto custo computacional para gerar chaves.

 $14.$ O BitTorrent é um protocolo de compartilhamento de arquivos ponto a ponto (P2P) que permite aos usuários baixar e compartilhar arquivos de maneira eficiente através da Internet. Nesse contexto, "tit-for-tat" refere-se a uma estratégia de compartilhamento recíproco adotada pelos clientes BitTorrent para incentivar uma colaboração equilibrada entre os pares que estão compartilhando um determinado arquivo. Sobre essa estratégia, é correto afirmar que os clientes:

priorizam pares que têm mais partes do arquivo disponíveis. a)

b) baixam partes do arquivo apenas de pares que são conhecidos.

dão preferência de download para pares que têm maior velocidade de conexão. C)

d) compartilham partes do arquivo somente com pares que também estão compartilhando ativamente.

 $e)$ priorizam pares que estão a mais tempo online.

 $15.$ Analisa as afirmativas sobre o modelo cliente/servidor abaixo e classifique-as como V (verdadeira) ou como F (falsa).

) Em arquiteturas de aplicações web, é o navegador que atua como cliente, fazendo solicitações a ( servidores que hospedam conteúdo, como páginas web, imagens e dados.

) O modelo cliente/servidor é, amplamente, utilizado em aplicações de rede, como acesso a sítes da ( web e envio de e-mails.

) Nesse modelo, um servidor não pode atuar como cliente de outra aplicação. (

Assinala a alternativa que apresenta a sequência correta, de cima para baixo, de preenchimento dos parênteses.

- $V V F$ a)
- b)  $V - F - F$ .
- $F F V$ . C)
- $F V V$ . d)
- $e)$  $V - F - V$

16. Sobre os modelos de camadas TCP/IP e OSI, analisa as afirmações abaixo.

- A camada de apresentação é única e está presente somente no modelo de camadas TCP/IP.

l - O modelo OSI inclui a camada de sessão para fins de sincronização entre os *hosts* envolvidos comunicação.

O modelo OSI tornou-se o "padrão de fato", utilizado na Internet para o roteamento de pacotes,  $III$ implementado no software dos roteadores de borda.

EV - O protocolo IP é um protocolo da camada de transporte no modelo TCP/ÍP.

#### Está(ão) correta(s):

Apenas a afirmação II. a)

Apenas as afirmações III e IV. b)

Apenas as afirmações I e III.  $\circ$ )

Apenas as afirmações II e IV.  $d)$ 

e) Apenas as afirmações II e III.

17. Sobre o conceito de camadas em pilhas de protocolos, analisa as afirmações abaixo.

O dado sofre encapsulamento a cada camada, ou seja, é adicionado ao dado o respectivo cabeçalho  $\vert$  da camada em questão.

If - O cabeçaiho adicionado pela camada de rede coníém-os endereços IP de origem e destino e as portas TCP de origem e destino.

III - Encapsulamento é o processo que encadea dados e cabeçalhos a medida que o dado da aplicação desce níveis de abstração, do superior para o inferior.

No nodo destino, o processo reverso ao encapsulamento permite à camada o acesso ao dado  $W$ específico àquela camada.

V - Em sistemas NAT e firewall, pode acontecer uma violação do conceito de encapsulamento e abstração, onde a camada de rede acessa dados de camadas superiores (ex. Transporte e aplicação).

#### Estão corretas:

a) Apenas as afirmações III e IV.

b) Apenas as afirmações I, II e III.

c) Apenas as afirmações II e IV.

d) Apenas as afirmações II, III e V.

Apenas as afirmações I, III, IV e V.  $e)$ 

18. Pretende-se enviar um arquivo texto com tamanho de 27 Kbytes a um servidor na nuvem. Temos a opção de dois tipos de enlaces: longa distância sem-fio ou longa distância cabeado. As taxas de transmissão para os enlaces são de 3 Mbps e 300 Mbps para o sem-fio e o cabeado respectivamente. O enlance cabeado tem velocidade de propagação maior do que a velocidade de propagação do enlance sem-fio. Se estamos a uma distância de 3 km do servidor, podemos afirmar que:

a) os atrasos não podem ser caiculados por conta da divergência entre as nos enlaces sem-fio e cabeado.

o atraso no enlace sem-fio é, signifícaíivamenfe, menor que o atraso no b)

 $\mathsf{C}$ o atraso no enlace cabeado é quatro vezes maior que o atraso no enlace

 $d)$ o atraso total, ao utilizar-se o enlace sem-fio, é maior do que o atraso no enlace cabeado.

os atrasos do enlace sem-fio e cabeado são iguais.  $e)$ 

19. Unicast, multicast e broadcast são tipos de transmissão de dados em redes de computadores. Considerando o protocolo IPv4, marca a alternativa que trata, corretamente, sobre esses tipos de transmissão.

Um endereço MAC broadcast representa um grupo seleto de interfaces, enquanto um endereço MAC a) multicast representa todas as interfaces na rede local.

b) Na camada de enlace, um endereço MAC unicast representa um grupo de interfaces que recebem, simultaneamente, dados de um ponto de origem.

Cada quadro na camada de enlace contém um endereço MAC de origem e outro de destino. O c) endereço MAC de destino pode ser do tipo unicast, representando um grupo de dispositivos na rede local.

Broadcast é a transmissão de dados de um ponto de origem a todos pontos destinos disponíveis. d)

e) Multicast é a transmissão de dados de um ponto de origem a múltiplos pontos de destino que não regisíraram interesse em receber o tráfego de dados.

20. Sobre as ferramentas traceroute e ping, é correto afirmar que:

 $a)$ Ping é uma ferramenta de medição de atraso de ida e volta, entre os nodos A e B. A medição é uma aproximação do atraso unidirecional, considerando que é sempre garantida a mesma rota entre A e B utilizada pelos pacotes ICMP enviados e retornados.

Ping mede, precisamente, o atraso de rede para uma direção apenas, por exemplo, mede o atraso b) unidirecional entre os nodos A e B.

 $c)$ Traceroute envia uma sequência de pacotes chamados de probes com o valor de time-to-live (TTL) incrementado de pacote a pacote, iniciando com TTL = 1. Roteadores decrementam o valor do TTL em uma unidade ao encaminhar o pacote e descartam pacotes com  $TTL = 0$ .

d) Ping é uma ferramenta que fornece ao operador de rede uma visão de rota dos pacotes entre A e B, mostrando informação sobre os roteadores intermediários no caminho entre tais pontos.

e) Traceroute é indicada e, primariamente, usada para medir o round trip time (RTT) entre dois nodos A e B.

21. Para reduzir uso de energia, hosts, como smartphones e laptops, utilizam estratégias e mecanismos de oíimização de uso de recursos. Sobre tais mecanismos, analisa as afirmações abaixo.

I - O duty cycling faz que recursos disponíveis no sistema do host fiquem ativos ou inativos (dormindo) dinamicamente, de forma a reduzir o uso foíal de energia.

A energia necessária para o recurso de comunicação transportar dados de A até B é sempre muito  $\parallel$  menor que a energia utilizada pela CPU para o processamento local do mesmo dado.

III - A comunicação sem-fio WiFi, juntamente com a comunicação sem-fio Bluetooth, consomem menos energia comparada à comunicação com fio Ethernet.

IV - A computação de borda (edge computing) tende a consumir mais energia que a computação na nuvem (cloud computing) para o mesmo tipo de carga. Portanto, é mais eficiente em termos de uso de energia transportar os dados dos dispositivos de borda para processamento em um servidor na nuvem.

V - O consumo de energia dos roteadores de backbone da Internet é negligenciável.

#### Está(ão) correta(s):

Apenas a afirmação I. a)

Apenas as afirmações I, il e III. b)

Apenas as afirmações I e V.  $\mathsf{C}$ 

d) Apenas as afirmações II, III e V.

Apenas as afirmações II e IV.  $e)$ 

Sobre switch Ethernet, analisa as afirmações abaixo.  $22.$ 

 $\vert -$ Jm sw*itch Ethernet* opera na camada de enlace (camada nível 2). Cada dispositivo conectado a do *switch* pode enviar dados para qualquer outra porta e essa transmissão hão interferência.

Broadcasts não são possíveis, portanto pacotes de broadcast não serão encaminhados a todos  $||$ dispositivos conectados pelo switch.

Switches são dispositivos que, necessariamente, operam em camadas superiores, incluindo a camada  $\parallel$   $\parallel$  de transporte e aplicação.

 $IV -$ Um switch pode utilizar uma estratégia de segmentação para dividir um domínio de colisões segmentos com intuito de reduzir a probabilidade de colisão e, com isso, melhorar o throughput.

#### Está(ão) correta(s):

- Apenas as afirmações II e III.  $a)$
- b) Apenas as afirmações I, III e IV.
- c) Apenas as afirmações II e IV.
- d) Apenas a afirmação !V.
- Nenhuma das afirmações.  $e)$

23. Sobre os protocolos de transporte TCP e UDP, analisa as afirmações abaixo.

i - TCP utiliza controle de fluxo de pacotes para não sobrecarregar o processo no nodo receptor.<br>Il - UDP é, amplamente, utilizado por anlicações que implementam mecanismos próprios de con

UDP é, ampjamente, utilizado por aplicações que implementam mecanismos próprios de controle de congestionamento.

 $III -$ UDP fornece transporte de ciados íofalmeníe confiável entre nodos A e B.

IV - UDP pode adaptar-se, dinamicamente, a eventos de congestionamento na rede.<br>V - API Sockets é a interface de programação utilizada pelas aplicações com intuito o

API Sockets é a interface de programação utilizada pelas aplicações com intuito de criar e estabelecer uma comunicação UDP ou TCP.

#### Estão corretas:

a) Apenas as afirmações III e IV.

b) Apenas as afirmações | e | |.

c) Apenas as afirmações II e IV.<br>d) Apenas as afirmações II e III.

Apenas as afirmações II e III.

 $e)$ Apenas as afirmações I, II e V.

24. O protocolo BGP é executado em um:

switch. a)

 $b)$ roteador.

c) *bridge.*<br>d) *hub.* 

e) conversor de mídia.

25. Assinale a alternativa CORRETA.

Um host com baixa disponibilidade de banda não conseguirá fazer download de arquivos. a)

b) A perda de pacotes pode fazer com que uma página web não seja carregada corretamente.

- c) Uma conexão com latência alta sempre fará com que uma página não seja carregada.
- Para que uma página web seja carregada de forma correta, o jitter da conexão deve ser constante. d)

Ao aumentar a vazão (banda) disponível para uma conexão $e)$ latência.

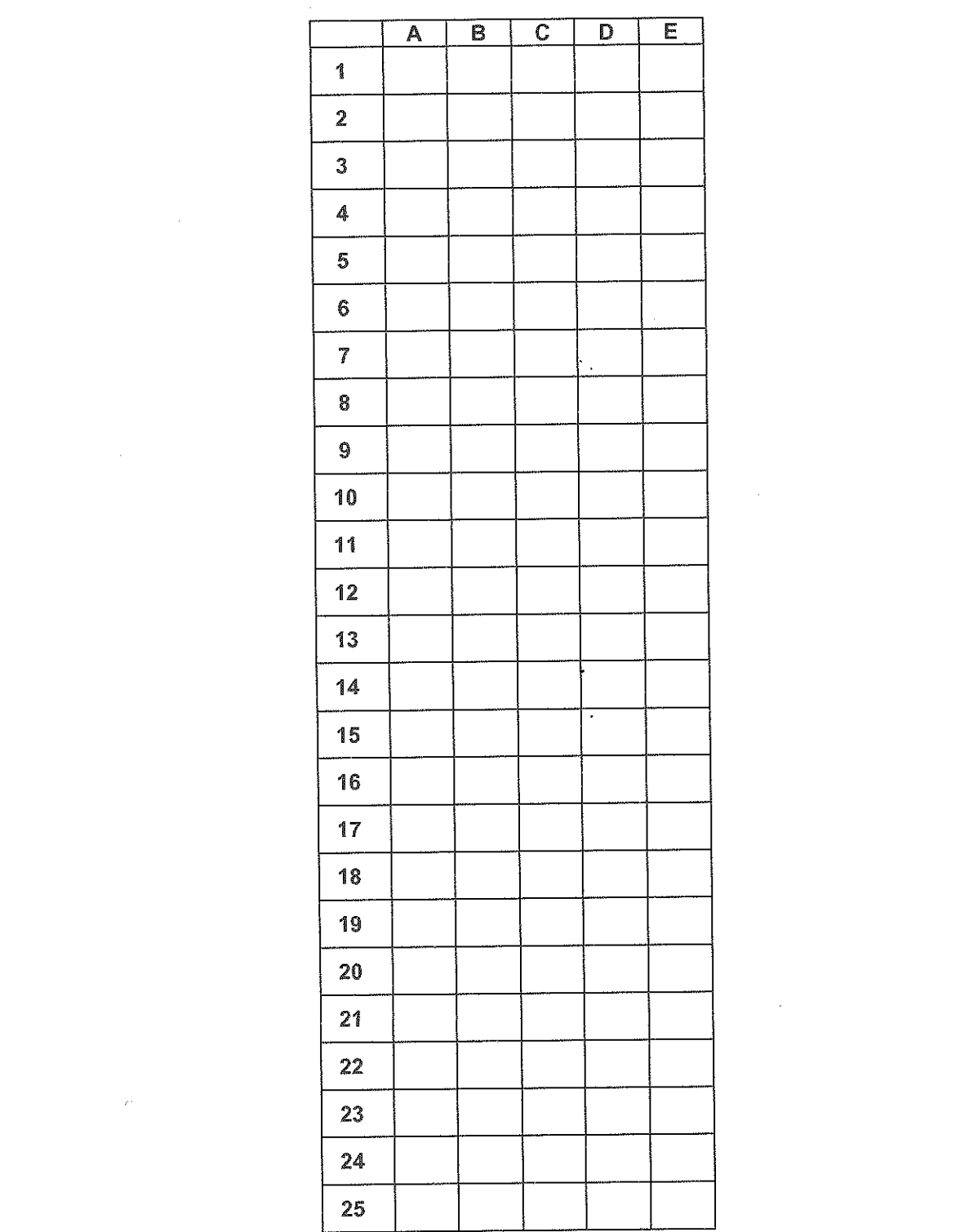

 $\label{eq:2.1} \frac{1}{\sqrt{2\pi}}\int_{0}^{\infty}\frac{1}{\sqrt{2\pi}}\left(\frac{1}{\sqrt{2\pi}}\right)^{2\alpha} \frac{1}{\sqrt{2\pi}}\int_{0}^{\infty}\frac{1}{\sqrt{2\pi}}\left(\frac{1}{\sqrt{2\pi}}\right)^{\alpha} \frac{1}{\sqrt{2\pi}}\frac{1}{\sqrt{2\pi}}\int_{0}^{\infty}\frac{1}{\sqrt{2\pi}}\frac{1}{\sqrt{2\pi}}\frac{1}{\sqrt{2\pi}}\frac{1}{\sqrt{2\pi}}\frac{1}{\sqrt{2\pi}}\frac{1}{\sqrt{2\$ 

 $\label{eq:2.1} \frac{1}{2} \sum_{i=1}^n \frac{1}{2} \sum_{j=1}^n \frac{1}{2} \sum_{j=1}^n \frac{1}{2} \sum_{j=1}^n \frac{1}{2} \sum_{j=1}^n \frac{1}{2} \sum_{j=1}^n \frac{1}{2} \sum_{j=1}^n \frac{1}{2} \sum_{j=1}^n \frac{1}{2} \sum_{j=1}^n \frac{1}{2} \sum_{j=1}^n \frac{1}{2} \sum_{j=1}^n \frac{1}{2} \sum_{j=1}^n \frac{1}{2} \sum_{j=1}^n \frac{$ 

 $\label{eq:2.1} \mathcal{F}^{\mathcal{L}} = \mathcal{F}^{\mathcal{L}}$ 

 $\hat{\mathcal{A}}$ 

 $\label{eq:2.1} \frac{1}{2} \sum_{i=1}^n \frac{1}{2} \sum_{j=1}^n \frac{1}{2} \sum_{j=1}^n \frac{1}{2} \sum_{j=1}^n \frac{1}{2} \sum_{j=1}^n \frac{1}{2} \sum_{j=1}^n \frac{1}{2} \sum_{j=1}^n \frac{1}{2} \sum_{j=1}^n \frac{1}{2} \sum_{j=1}^n \frac{1}{2} \sum_{j=1}^n \frac{1}{2} \sum_{j=1}^n \frac{1}{2} \sum_{j=1}^n \frac{1}{2} \sum_{j=1}^n \frac{$ 

 $\label{eq:3} \begin{array}{l} \mathcal{L}_{\mathcal{M}}(\mathcal{A},\mathcal{A}) \rightarrow \mathcal{L}_{\mathcal{M}}(\mathcal{A}) \rightarrow \mathcal{L}_{\mathcal{M}}(\mathcal{A}) \rightarrow \mathcal{L}_{\mathcal{M}}(\mathcal{A}) \rightarrow \mathcal{L}_{\mathcal{M}}(\mathcal{A}) \rightarrow \mathcal{L}_{\mathcal{M}}(\mathcal{A}) \rightarrow \mathcal{L}_{\mathcal{M}}(\mathcal{A}) \rightarrow \mathcal{L}_{\mathcal{M}}(\mathcal{A}) \rightarrow \mathcal{L}_{\mathcal{M}}(\mathcal{A}) \rightarrow \mathcal{L}_{\mathcal{M}}(\mathcal{A}) \rightarrow$